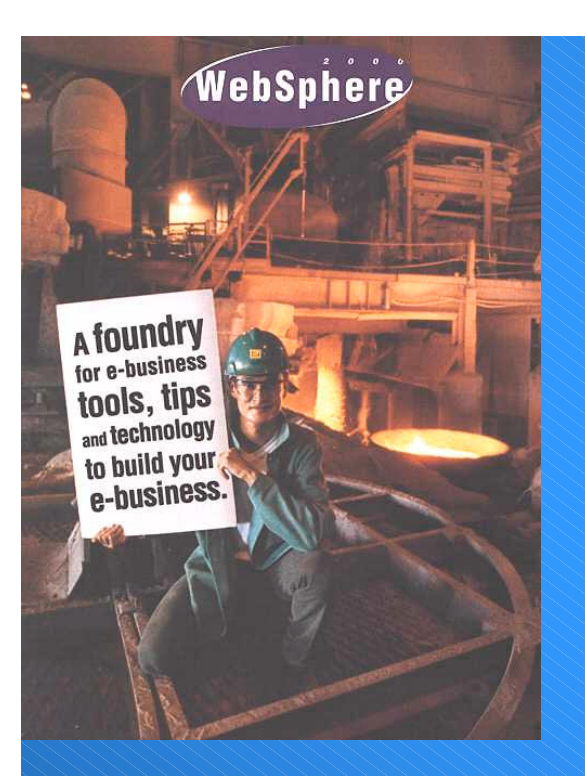

## **Internet no OS/390**

#### **Arquitetura do Sistema para <sup>a</sup> Marinha Mercante**

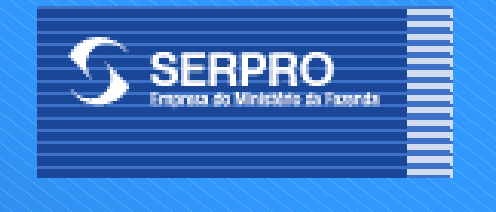

## **Sumário**

- **Premissas para <sup>o</sup> Desenvolvimento**
- **Objetivos & Requisitos Iniciais**
- **Sistema de Controle do AFRMM - Componentes**
- **Tecnologias Utilizadas**
- **Arquitetura Física em 3 Camadas (Acesso Browser)**
- **Java Server Pages & HTML**
- **Servlets/API e CICSGateway**
- **CICS Transaction Gateway**
- **Arquitetura Física em 3 Camadas (Acionamento Remoto de Métodos - RMI)**

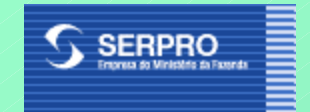

Premissas para <sup>o</sup> Desenvolvimento

- **Efetuar transição para <sup>a</sup> Tecnologia Internet de forma suave utilizando arquitetura baseada em objetos;**
- **Aproveitar conhecimento CICS/NATURAL**
- • **Manter a lógica de negócio ainda no ambiente CICS/NATURAL em Servidor de Aplicação isolado do Servidor Internet.**

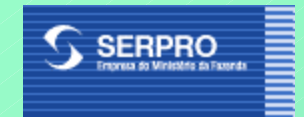

#### **Objetivo:**

"Desenvolvimento <sup>e</sup> implantação de sistema para controle do pagamento do adicional de frete para <sup>a</sup> renovação da Marinha Mercante".

#### **Requisitos do Sistema:**

- •Acesso Internet/Intranet via "Browser"
- $\bullet$ Alta disponibilidade
- $\bullet$ Tempo de resposta <sup>&</sup>lt; 2s (Intranet)

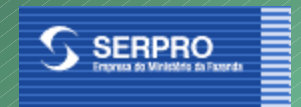

#### **Sistema de Controle do AFRMM - Componentes**

- • **Manifesto** (Aplicação JAVA "Offline", com transferência de arquivos)
- **Conhecimento de Embarque** (Idem com acertos via Browser)
- **Suspensão/Isenção** (Browser)
- **Consignatários** (Browser)
- **Tabelas** (Browser)
- $\bullet$   $\rightarrow$ **Relatórios** (Browser)

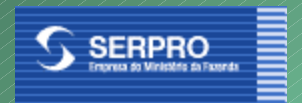

#### **Módulo Tabelas:**

- •Acondicionamento
- •**Afretamento**
- •Agência de Navegação **Componente do Frete**
- •Embarcação da Associação Embarcação em Construção
- •
- •Estaleiro
- •
- •**Moeda**
- •**Mercadoria**
- •País
- •Parâmetros
- •Percentual de Partilha
- •Tipo de Afretamento **Tipo de Embarcação**
- •Terminal Portuário
- •Valor da Ufir

 Associação de Empresas Área Geográfica Embarcação Empresa de Navegação Índice Selic Isenção/Suspensão Modalidade BNDES Motivo da Restituição **Nvocc** S *Partilha Especial*  PortoTabela SERARR Tipo de Tráfego

**29 Tabelas: 29 Servlets, 29 Java Beans, 147 Páginas HTML <sup>e</sup> 156 JSP's**

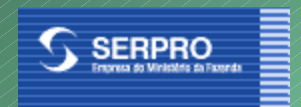

#### **Próximos Passos :**

- Implantação do Módulo Tabelas: 18/08/2000
- Desenvolvimento <sup>e</sup> Implantação Dos Módulos (Até Out/2000):
	- – Cadastramento do Consignatário <sup>e</sup> Representante Legal
	- –Manifesto/Conhecimento de Embarque
	- –Suspensão/Isenção
	- –Pagamento <sup>e</sup> Controle do AFRMM
	- Relatórios

## Tecnologias Utilizadas

- Visual Age for JAVA 3.0, Enterprise Edition
- $\bullet$ • Websphere Application Server 1.2, **Standard Edition**
- IBM HTTP Server, Version 5.1
- CICS Transaction Gateway, **Version 3.1**
- $\bullet$  $\bullet$  CICS/TS 1.3

# Arquitetura Física em 3 Camadas (Parte Online)

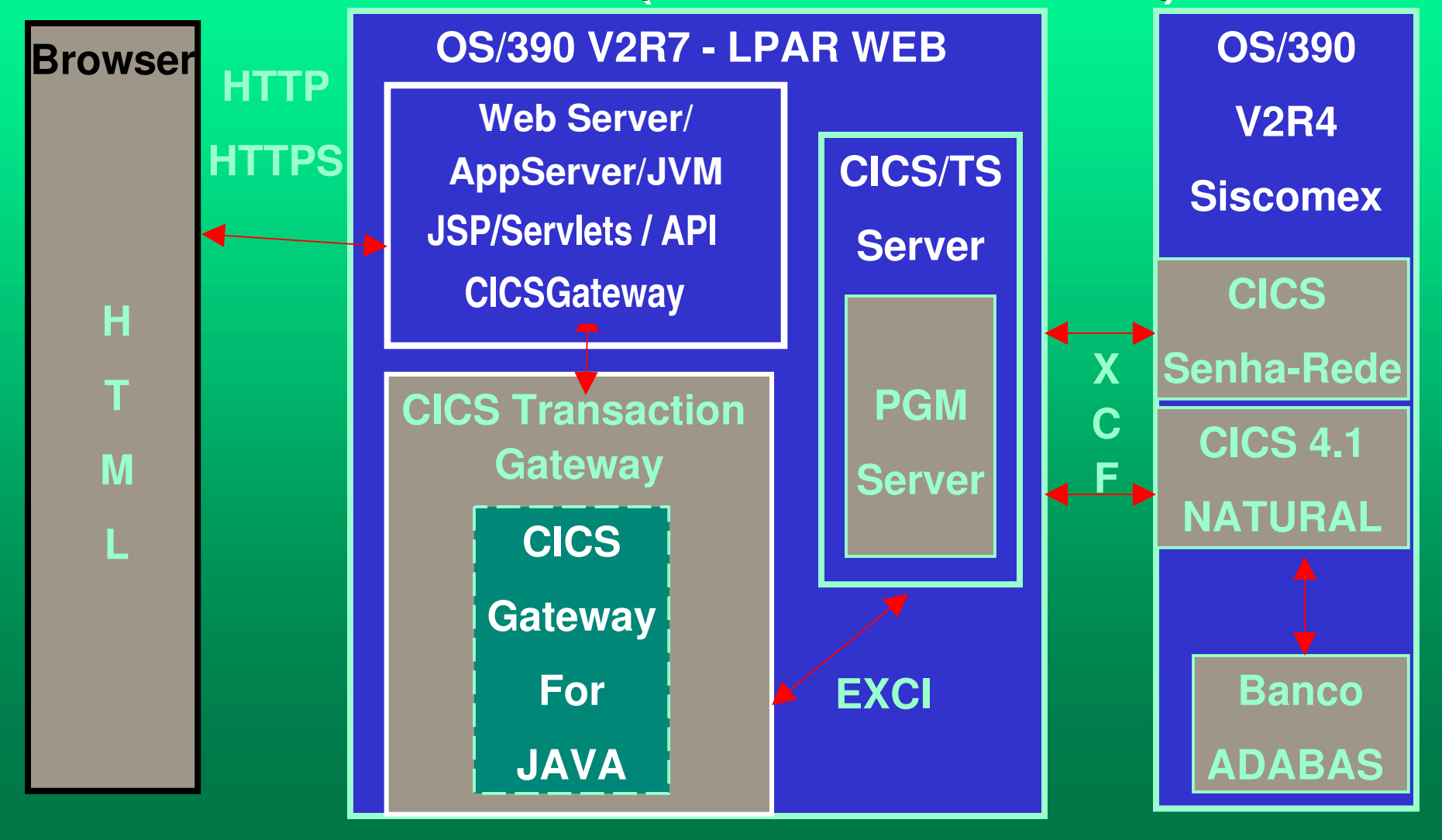

## **JAVA** Server **Pages & HTML**

- Utilização de JSP (script) <sup>e</sup> HTML de forma conjunta para geração de páginas WEB dinâmicas.
- HTML usado somente para apresentação de informação geralmente estática.
- JSP utilizado para gerar <sup>a</sup> parte dinâmica das páginas WEB, permitindo remover páginas HTML do código dos Servlets.

#### JSP/HTML - Exemplo de Código

- •<!-- Projeto Marinha Mercante - JSP de Retorno de Erro -->
- $\sim$  <html>
- • $\le$  <body bgcolor="#FFFFFF" background=" $\ldots$ ../ $\ldots$  mages/frame03 back.gif">
- • <BEAN NAME="acondi" TYPE="tabelas.acondi.AcondiBean" INTROSPECT="NO" CREATE="NO" SCOPE="REQUEST">
- •</BEAN>
- •
- • $\langle \frac{0}{2} \rangle$
- •**java.lang.String retorno <sup>=</sup> acondi.getRetornoPrograma();**
- •**java.lang.String retNat <sup>=</sup> (String) acondi.getRetornoNatural();**
- •**java.lang.String retCics <sup>=</sup> (String) acondi.getRetornoCICS();**
- •**if (!(retNat.equals("99") && retCics.equals("0"))){**
- •**%>**
- •
- •**<table border=0>**
- •**<tr align="center">**
- • **<td><p align="center"><strong>Erro na execução do comando solicitado. Codigo de erro: <%= retCics %>X<%= retNat %**
- • $\langle t \rangle$
- •</table>

# Arquitetura Física em 3 Camadas (Parte Online)

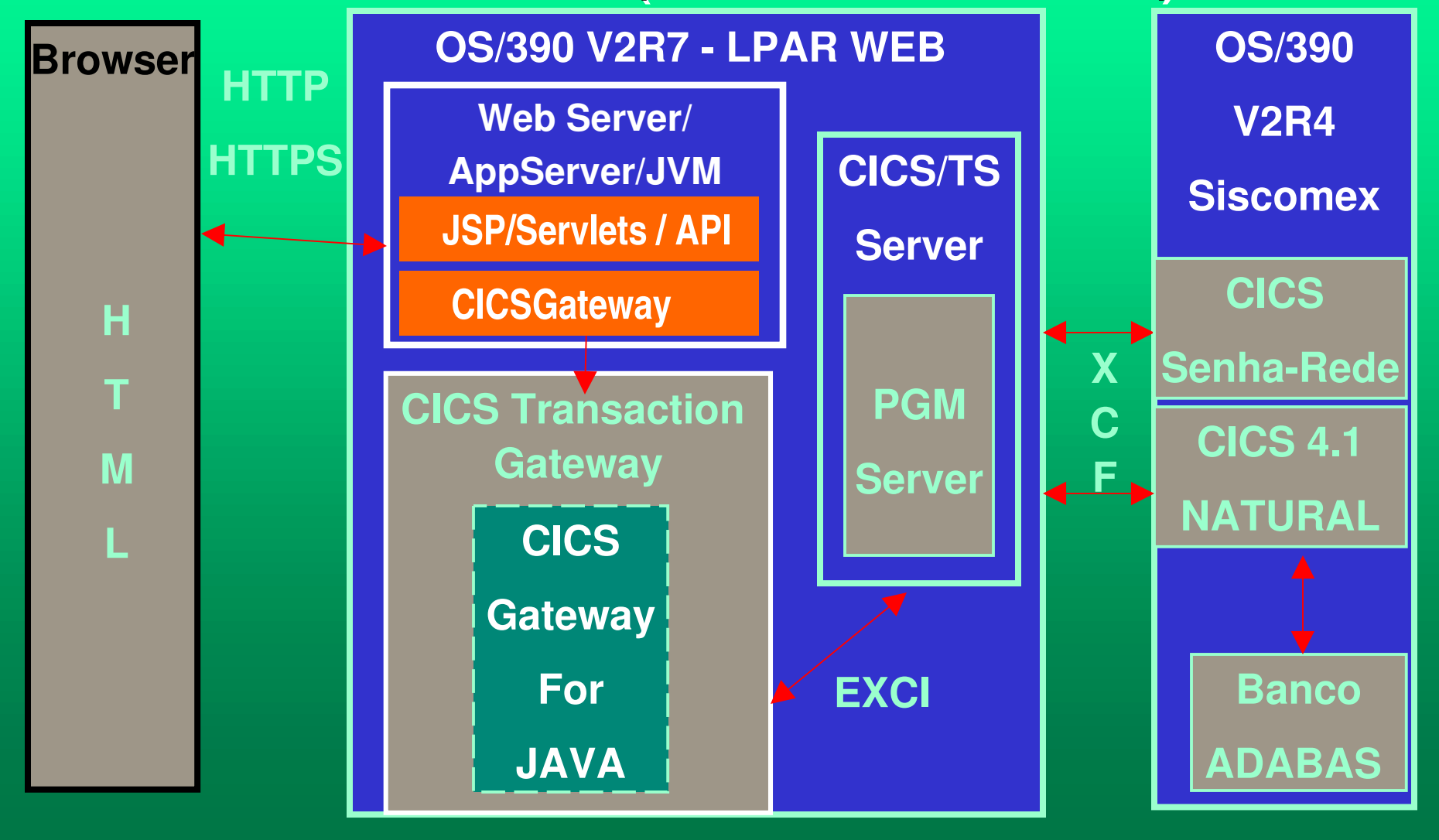

## Servlets, CICSGateway & CICS TRANS GW(CTG)

- A classe CICSGateway fornece interface comum entre Servlets <sup>e</sup> as classes do CTG;
- Servlets são utilizados para coletar dados das páginas em JSP <sup>e</sup> formatar os dados para serem passados <sup>a</sup> transações NATURAL no Servidor de Aplicações.
- Utilizam <sup>a</sup> classe CICSGateway, que através do CTG faz chamadas "ECI" ao Pgm Server no CICS/TS, que aciona o NATURAL nos CICS do ambiente desejado.

# CICS/TS: ECI

- ECI = External Call Interface
- ECI permite que aplicações não-CICS possam acionar transações CICS sincronamente ou assincronamente, como uma subrotina;
- Chamadas (Call) tipo ECI permitem que dados sejam trocados com o CICS via "commarea";
- ECI separa <sup>a</sup> lógica de apresentação da lógica de negócio, que fica na aplicação CICS, fornecendo mais flexibilidade para <sup>a</sup> aplicação.

### IBM CICS Transaction Gateway

- Fornece acesso fácil <sup>e</sup> seguro <sup>a</sup> aplicações (transações) CICS que são executadas em CICS/TS;
- Contém <sup>o</sup> "CICS Gateway for Java-CTG" <sup>e</sup> o "CICS Universal Client";
- O CTG recebe "requests" **ECI** e dados da aplicação cliente em JAVA <sup>e</sup> passa os dados ao CICS/TS;
- Quando <sup>o</sup> processamento termina <sup>o</sup> CICS retorna os dados de volta ao CTG;
- O CTG por sua vez retorna os dados de volta <sup>a</sup> aplicação cliente.

#### Servlets/CICSGateway - Exemplo

- •private java.util.Vector chamaNatural(String parParametros, String cpf, String programa) {
- • $java.util.Vector$  retorno = new  $java.util.Vector();$
- •Resposta resp;
- •String retAux <sup>=</sup> "";
- •Utilitarios Util..= new Utilitarios();
- •if (!cpf.substring(0,1).equals("C")){
- •parParametros <sup>=</sup> cpf <sup>+</sup> "0000000000000000" <sup>+</sup> parParametros;
- •} else {
- • $\text{cpf} = \text{cpf}.\text{substring}(1, \text{cpf}.\text{length})).$
- • $\bullet$  )
- •**parParametros <sup>=</sup> Util.preencheBrancosDireita(parParametros, 500);**
- •**CICSGateway comNatural <sup>=</sup> new CICSGateway();**
- •**resp <sup>=</sup> comNatural.callNat("G36127", programa, parParametros, cpf);**
- •**retAux = resp.getParametros();**

```
•if (retAux == null){
```
- •retAux <sup>=</sup> "";
- • $\cdot$  )

•

- •String rcNatural <sup>=</sup> String.valueOf(resp.getResultadoNatural());
- •String rcCICS. = String.valueOf(resp.getResultadoCics());
- •....................................................................................
- •....................................................................................

# Arquitetura Física em 3 Camadas (Parte Online)

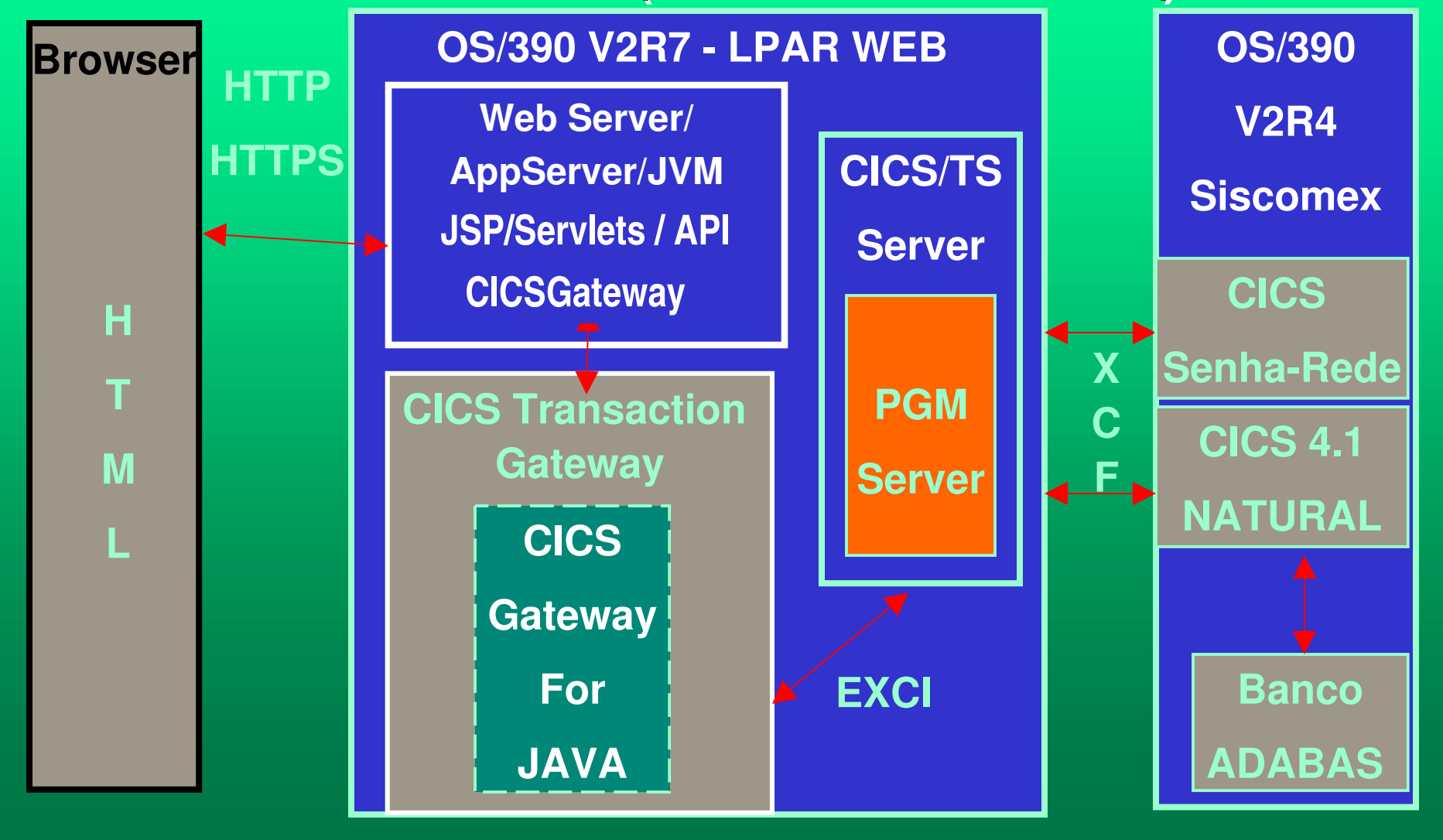

# CICS PGM Server

- Coordena a interface entre a camada intermediária e o ambiente MVS Produção:
	- Coleta e armazena dados recebidos na CommArea;
	- Inicia Aplicações NATURAL passando os dados recebidos (via Temporary Storage);
	- –– Recebe resultado enviado pelas aplicações NATURAL;
	- –– Registra em arquivo LOG as transações acionadas, com identificação do chamador (inclui CPF) <sup>e</sup> eventuais erros ocorridos;
	- –— Retorna resultados para a aplicação JAVA cliente.

## CICS PGM Server (cont.)

- Coordena a interface entre a camada intermediária e o Senha-Rede:
	- Formata CommArea para chamada ao Senha-Rede;
	- Executa LOGON no Senha-Rede via chamada ao programa O00932ZO em protocolo LU6.2;
	- –— Retorna a aplicação cliente JAVA os dados recebidos do Senha-Rede ou código de erro;
	- Efetua LOGOFF no Senha-Rede via chamada ao programa O00932ZO.

# Arquitetura Física em 3 Camadas (Parte Offline)

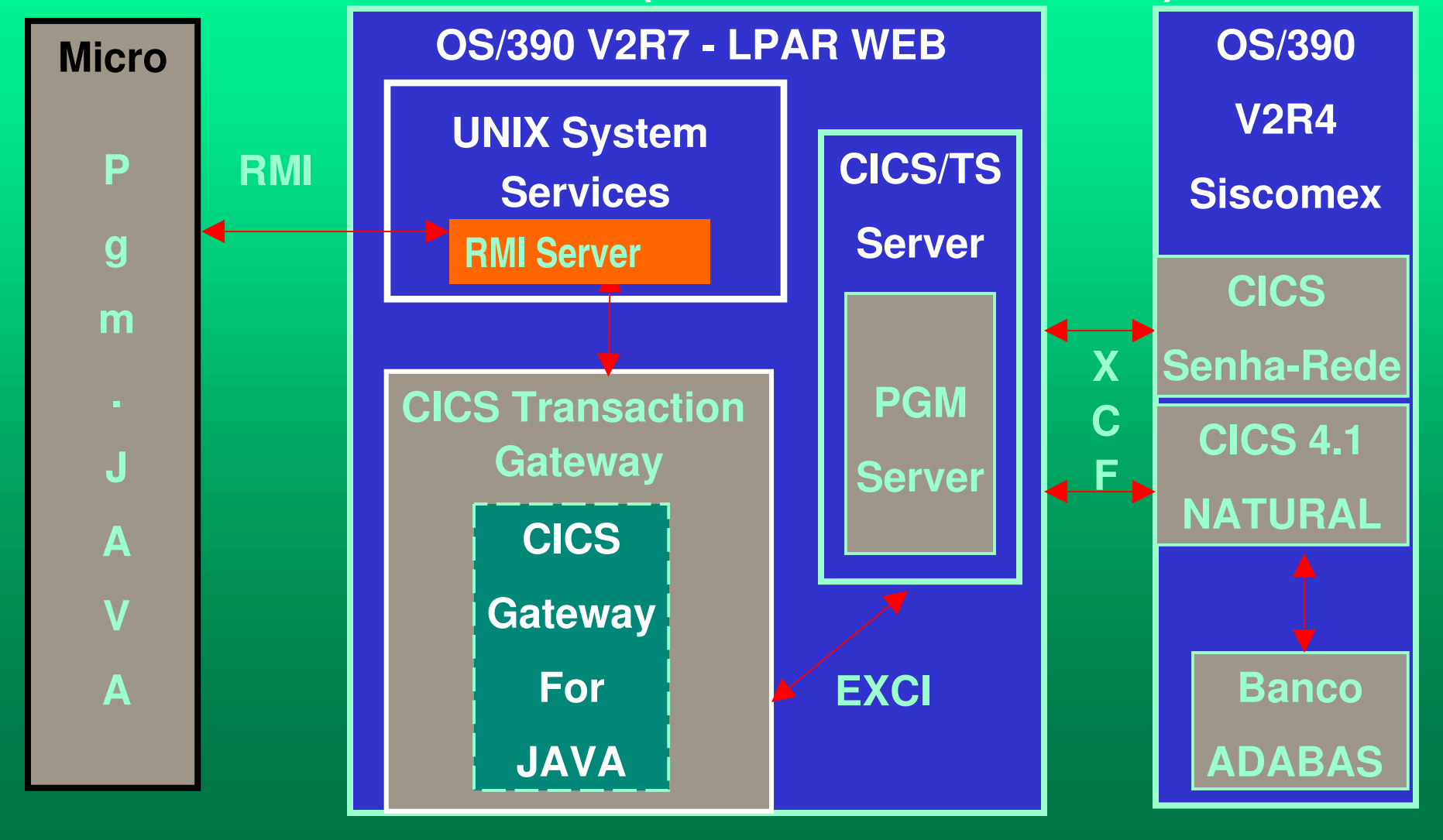

#### Arquitetura do Componente RMI (Genérico)

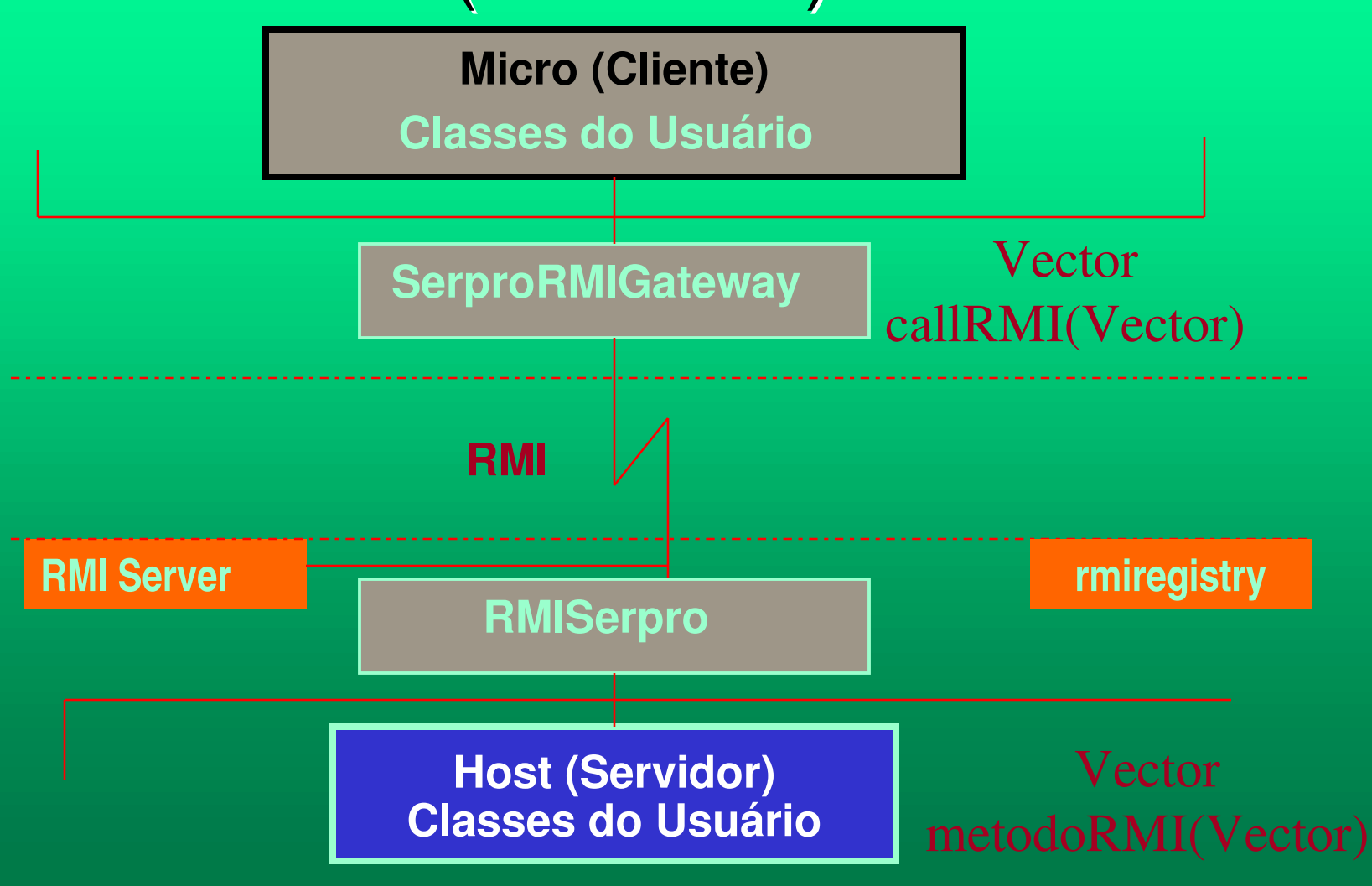

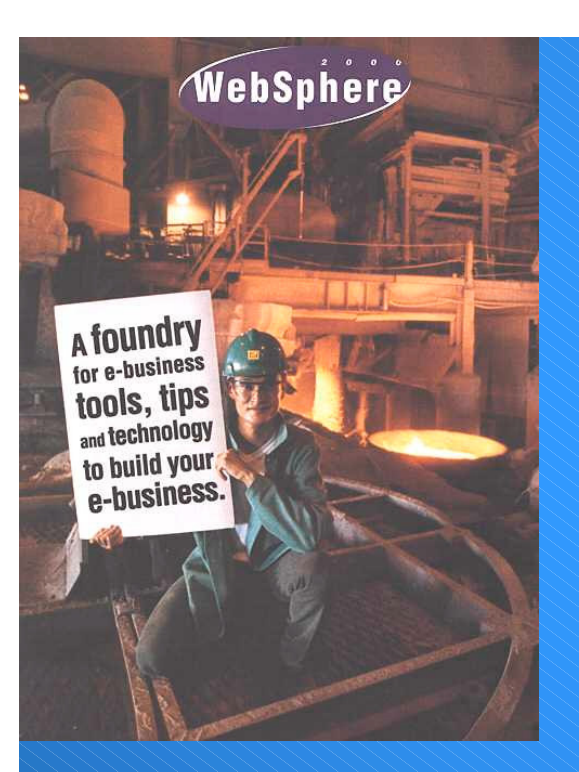

## **Internet no OS/390**

## **Questões ??**

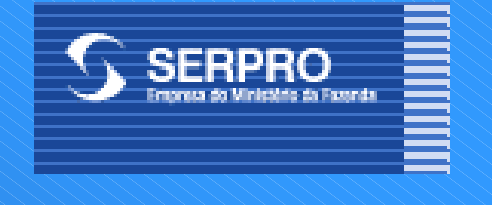